## **DIENSTVEREINBARUNG**

## **zwischen dem Präsidenten und dem Personalrat der Justus-Liebig-Universität gem § 74 HPVG**

## **ZUR GLEITENDEN ARBEITSZEIT IM HOCHSCHULRECHENZENTRUM**

Stand: 20. Juni 2008

### **Präambel**

Die Flexibilisierung von Arbeitszeiten ist ein Bestandteil auf dem Weg zu einem modernen Dienstleistungsunternehmen. Sie will dabei die Interessen der Kundinnen und Kunden, der Mitarbeiterinnen und Mitarbeiter sowie Wirtschaftlichkeit und Personalentwicklung beachten und vereinen.

Durch flexible Arbeitszeiten werden für die Mitarbeiterinnen und Mitarbeiter Möglichkeiten zur Mitgestaltung der eigenen Arbeitszeit und damit der besseren Vereinbarkeit von Arbeitszeit und Freizeit und von Familie und Beruf eröffnet. Dienstliche Interessen haben dabei Vorrang vor der freien Bestimmung der Arbeitszeit.

## **1. Geltungsbereich**

- 1.1 Diese Dienstvereinbarung gilt grundsätzlich für alle Mitarbeiter/innen des Hochschulrechenzentrums, soweit nicht aufgrund gesetzlicher Bestimmungen Sonderregelungen notwendig sind. Insbesondere findet sie auch Anwendung auf die Mitarbeiterinnen und Mitarbeiter der Abteilung Nachrichtentechnik sowie die Reinigungskräfte im Gebäude Nachrichtentechnik.
- 1.2 Sonderregelungen, die unter Ziffer 5 geregelt sind, gelten für folgende Bereiche:
	- − Sekretariat
	- − Bereich Betrieb
	- − Vermittlung (Telefonzentrale)
	- − Außendienst Nachrichtentechnik
	- − Auszubildende innerhalb des Hochschulrechenzentrums

#### **2. Allgemeines**

2.1 Für das Hochschulrechenzentrum der Justus-Liebig-Universität gelten die Grundsätze der gleitenden Arbeitszeit.

Die mit der gleitenden Arbeitszeit verbundenen Gestaltungsmöglichkeiten bei der Wahl der Dienststunden dürfen nicht zu einer Beeinträchtigung des Dienstbetriebes führen.

2.2 Durch die Einführung der gleitenden Arbeitszeit wird die regelmäßige wöchentliche Arbeitszeit (z.Zt. 38.5 Std.) nicht berührt.

## 2.3 *Ausnahmen*

 Um Urlaubs- und Krankheitsvertretungen sicherzustellen, kann der Direktor des Hochschulrechenzentrums im Einzelfall die Teilnahme an der gleitenden Arbeitszeit bis zur Höchstdauer von 5 Arbeitstagen pro Monat einschränken.

 Die Vorgesetzten können in Einzelfällen im dienstlichen Interesse, insbesondere zur Sicherstellung von Besprechungsterminen oder speziellen, unaufschiebbaren Arbeiten (z.B. Wartungsarbeiten) außerdem die Verschiebung des Beginns der täglichen Arbeitszeit innerhalb der Rahmenzeit anordnen.

 Die Vorgesetzten sollen eine solche Maßnahme rechtzeitig nach Rücksprache mit den Betroffenen ankündigen.

#### **3. Arbeitszeit**

3.1 *Rahmenzeit*

Die Rahmenzeit ist die Zeit zwischen dem frühestmöglichen Dienstbeginn (6.30 Uhr) und dem spätestmöglichen Dienstende (19.30 Uhr). Arbeitszeit vor Beginn und nach Ende der Rahmenzeit sowie an allgemein arbeitsfreien Tagen wird nur berücksichtigt, wenn sie genehmigt wurde.

#### 3.2 *Regelarbeitszeit*

 Die Regelarbeitszeit richtet sich nach den gesetzlichen und tarifrechtlichen Bestimmungen. Die Mittagspause wird auf die Arbeitszeit nicht angerechnet.

3.2.1 *Regelarbeitszeit für Angestellte und Arbeiter/innen:*  Die Regelarbeitszeit ist wie folgt festgelegt:

a) für vollbeschäftigte Mitarbeiter/innen:

montags bis freitags 7.30 Uhr - 15.42 Uhr (7.42 Std./Tag)

bei einer halben Stunde Mittagspause

b) für Mitarbeiter/innen mit drei Vierteln der regelmäßigen, wöchentlichen Arbeitszeit:

montags bis freitags 7.30 Uhr - 13.17 Uhr (5.47 Std./Tag)

bei einer halben Stunde Mittagspause

c) für halbtagsbeschäftigte Mitarbeiter/innen:

Vormittag: montags bis freitags 7.30 Uhr - 11.21 Uhr (3.51 Std./Tag)

Nachmittag: montags bis freitags 12.00 Uhr - 15.51 Uhr (3.51 Std./Tag)

- *3.2.2 Regelarbeitszeit für Beamte/Beamtinnen bis zur Vollendung des 50. Lebensjahres* Die Regelarbeitszeit ist – abweichend von Punkt 3.2.1 - wie folgt festgelegt:
	- a) für vollbeschäftigte Mitarbeiter/innen:

montags bis freitags 7.30 Uhr – 16.24 Uhr (8.24 Std./Tag)

bei einer halben Stunde Mittagspause

b) für Mitarbeiter/innen mit drei Vierteln der regelmäßigen, wöchentlichen Arbeitszeit:

montags bis freitags 7.30 Uhr - 14.18 Uhr (6.18 Std./Tag)

bei einer halben Stunde Mittagspause

c) für halbtagsbeschäftigte Mitarbeiter/innen:

Vormittag: montags bis freitags 7.30 Uhr - 11.42 Uhr (4.12 Std./Tag)

Nachmittag: montags bis freitags 12.00 Uhr - 16.12 Uhr (4.12 Std./Tag)

*3.2.3 Regelarbeitszeit für Beamte/Beamtinnen bis zur Vollendung des 60. Lebensjahres* Die Regelarbeitszeit ist – abweichend von Punkt 3.2.1 - wie folgt festgelegt:

a) für vollbeschäftigte Mitarbeiter/innen:

montags bis freitags 7.30 Uhr – 16.12 Uhr (8.12 Std./Tag)

bei einer halben Stunde Mittagspause

b) für Mitarbeiter/innen mit drei Vierteln der regelmäßigen, wöchentlichen Arbeitszeit:

montags bis freitags 7.30 Uhr - 14.09 Uhr (6.09 Std./Tag)

bei einer halben Stunde Mittagspause

c) für halbtagsbeschäftigte Mitarbeiter/innen:

Vormittag: montags bis freitags 7.30 Uhr - 11.36 Uhr (4.06 Std./Tag)

Nachmittag: montags bis freitags 12.00 Uhr - 16.06 Uhr (4.06 Std./Tag)

*3.2.4 Regelarbeitszeit für Beamte/Beamtinnen ab dem 61. Lebensjahr* Die Regelarbeitszeit ist – abweichend von Punkt 3.2.1 - wie folgt festgelegt:

a) für vollbeschäftigte Mitarbeiter/innen:

montags bis freitags 7.30 Uhr – 16.00 Uhr (8.00 Std./Tag)

bei einer halben Stunde Mittagspause

b) für Mitarbeiter/innen mit drei Vierteln der regelmäßigen, wöchentlichen Arbeitszeit:

montags bis freitags 7.30 Uhr - 13.30 Uhr (6.00 Std./Tag)

bei einer halben Stunde Mittagspause c) für halbtagsbeschäftigte Mitarbeiter/innen:

Vormittag: montags bis freitags 7.30 Uhr - 11.30 Uhr (4.00 Std./Tag)

Nachmittag: montags bis freitags 12.00 Uhr - 16.00 Uhr (4.00 Std./Tag)

Für die Mitarbeiterinnen und Mitarbeiter, die an der gleitenden Arbeitszeit nicht teilnehmen, gelten die bisherigen Regelungen, soweit nichts anderes bestimmt ist.

### *3.3 Kernzeit*

**Während der Kernzeit müssen alle Mitarbeiterinnen und Mitarbeiter grundsätzlich im Dienst sein, sofern ihre Abwesenheit nicht besonders genehmigt oder infolge Krankheit gerechtfertigt ist.** 

Es gelten folgende Kernzeiten:

a) Für **vollbeschäftigte** Mitarbeiter/innen:

Vormittag: montags bis freitags 09.00 Uhr - 12.00 Uhr

Nachmittag: montags bis donnerstags 14.00 Uhr - 15.30 Uhr

b) Für Mitarbeiter/innen mit **drei Vierteln** der regelmäßigen wöchentlichen Arbeitszeit:

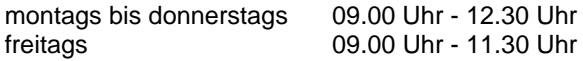

#### c) Für **halbtagsbeschäftigte** Mitarbeiter/innen:

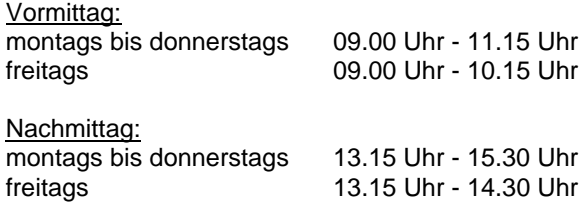

### 3.4 *Gleitzeit*

Die unter die Gleitzeit fallenden Mitarbeiterinnen und Mitarbeiter können Beginn und Ende der täglichen Arbeitszeit in folgenden Grenzen selbst bestimmen:

### a) **Vollbeschäftigte** Mitarbeiter/innen:

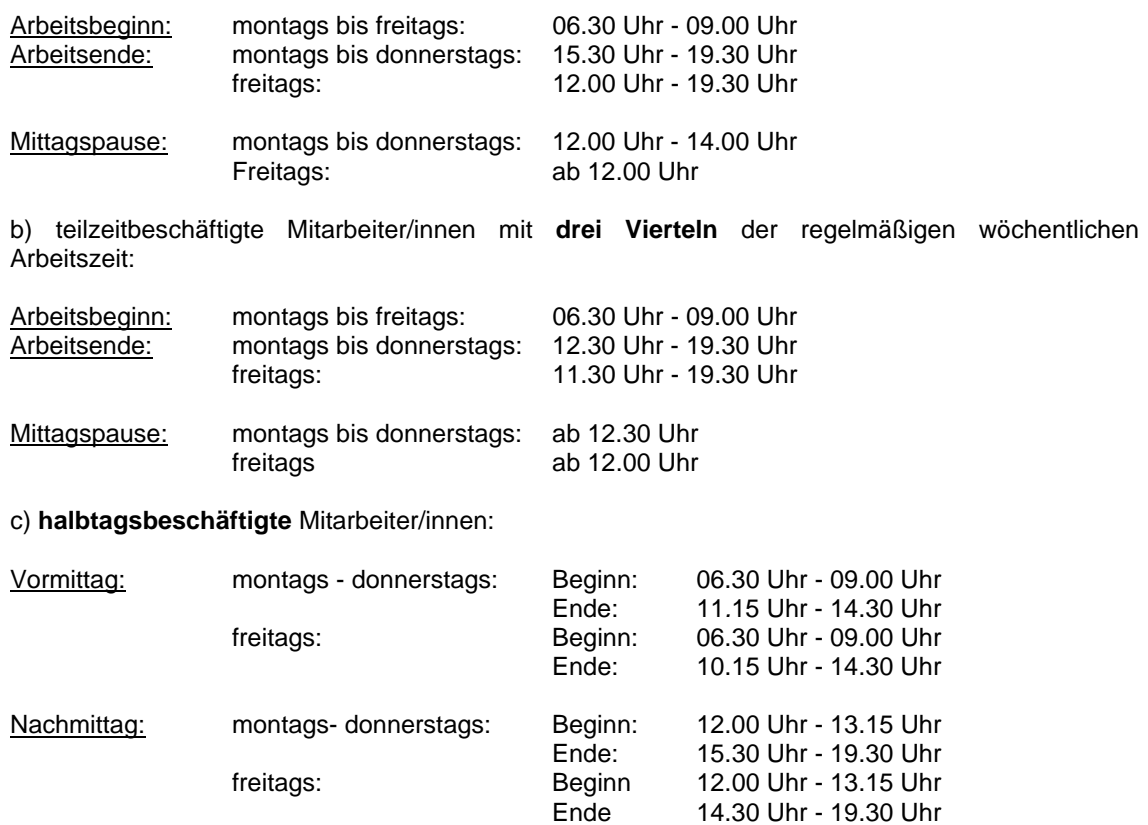

#### 3.5 *Mittagspause*

Die Beschäftigten sind verpflichtet, eigenverantwortlich die nach dem Arbeitszeitgesetz vorgeschriebenen Pausen einzuhalten. Diese betragen bei einer Arbeitszeit von mehr als 6 bis zu 9 Stunden mindestens 30 Minuten und bei einer Arbeitszeit von mehr als 9 Stunden mindestens 45 Minuten. Ruhepausen werden nicht auf die Arbeitszeit angerechnet.

Für jugendliche Auszubildende gelten die Regelungen des Jugendarbeitsschutzgesetzes. Danach betragen die vorgeschriebenen Ruhepausen derzeit bei einer Arbeitszeit von mehr als 4,5 bis zu 6 Stunden mindestens 30 Minuten und bei einer Arbeitszeit von mehr als 6 Stunden mindestens 60 Minuten.

Die Mittagspause kann nach freier Wahl genommen werden:

a) für **vollbeschäftigte** Mitarbeiter/innen:

montags bis donnerstags: 12.00 Uhr - 14.00 Uhr freitags: ab 12.00 Uhr

b) für Mitarbeiter/innen mit **drei Vierteln** der regelmäßigen wöchentlichen Arbeitszeit:

montags bis donnerstags: ab 12.30 Uhr freitags ab 12.00 Uhr

#### *Sie beträgt mindestens 30 Minuten.*

Freitags ist spätestens nach 6 Stunden Arbeitszeit eine Pause von mindestens 30 Minuten einzulegen.

## 3.6 *Überstunden*

- 3.6.1 Als Überstunden gelten die von der/dem Vorgesetzten in Absprache mit dem Personaldezernat angeordneten sowie im Rahmen eines Dienstplanes geleisteten Stunden, die unter Überschreitung der regelmäßigen wöchentlichen Arbeitszeit im Sinne von §§ 15 BAT und 15 MtArb. erbracht werden. Ziffer 2.3 Satz 2 bleibt hiervon unberührt.
- 3.6.2 Grundlage für die Bemessung von angeordneten sowie im Rahmen eines Dienstplanes geleisteten Überstunden ist die regelmäßige wöchentliche Arbeitszeit im Sinne von § 15 BAT und § 15 MtArb. Grundlage für die Bestimmung der Arbeitszeit bei Urlaub und Krankheit ist die Regelarbeitszeit nach Ziffer 3.2. Maßgebend sind hier die pro Wochentag angegebene Regelarbeitszeit (in Stunden und Minuten) bzw. die für die regelmäßige Arbeitszeit geltenden Anfangs- und Endzeiten.
- 3.7 Unbeschadet von den sonstigen Regelungen in Ziffer 3 wird den Beschäftigten mit abweichenden Arbeitszeitregelungen (z.B. 2/3-Verträgen, etc.) die Teilnahme an der Gleitenden Arbeitszeit durch entsprechende Einzelregelungen ermöglicht.

## **4. Arbeitszeitguthaben und Arbeitszeitschulden**

4.1 Arbeitszeitguthaben entstehen, wenn Arbeitszeiten über die gesetzlich oder tariflich festgelegte Arbeitszeit hinaus erbracht werden. Arbeitszeitschulden entstehen, wenn die gesetzlich oder tariflich festgelegte Arbeitszeit nicht erfüllt wird.

### *4.2 Abrechnungszeitraum*

Abrechungszeitraum ist ein Jahr, beginnend jeweils am 01. Januar. Ein Über- oder Unterschreiten der regelmäßigen wöchentlichen Arbeitszeit ist grundsätzlich *innerhalb* des Abrechnungszeitraumes auszugleichen, in dem die Arbeitszeitguthaben oder die Arbeitszeitschulden entstanden sind.

Arbeitszeitguthaben oder Arbeitszeitschulden, die am Ende des Abrechnungszeitraumes für Vollzeitkräfte dennoch bestehen, werden in folgendem Rahmen in den nächsten Abrechnungszeitraum übertragen.

a) Arbeitszeitguthaben bis zu *40 Stunden* 

Darüber hinausgehende Zeitguthaben verfallen. Angeordnete oder genehmigte unbezahlte Überstunden sind hiervon ausgenommen.

b) Arbeitszeitschulden bis zu *10 Stunden*

Größere Zeitschulden dürfen am Ende des Abrechnungszeitraumes nicht bestehen, sondern müssen im laufenden Abrechnungszeitraum ausgeglichen werden.

Teilzeitkräfte können einen ihrer wöchentlichen Stundenzahl entsprechenden Anteil von + 40 bzw. - 10 Stunden übertragen.

 Sofern durch akute Erkrankung einer Mitarbeiterin oder eines Mitarbeiters ein Ausgleich bestehender Arbeitszeitguthaben oder - schulden im laufenden Abrechnungszeitraum nicht möglich ist, können diese auch im Umfang von mehr + 40 bzw. - 10 Stunden übertragen werden.

4.3 *Gleittag*

Arbeitszeitguthaben bzw. -schulden werden in der Gleitzeit ausgeglichen. Einmal pro Monat kann zum Ausgleich eines Arbeitszeitguthabens in Form eines **Gleittages** auch die Kernzeit in Anspruch genommen werden. Ein solcher Arbeitszeitausgleich kann entweder einen halben oder einen ganzen Arbeitstag umfassen. Zum Zwecke des Zeitausgleichs können, nach Genehmigung durch den Direktor des Hochschulrechenzentrums, Zeitguthaben auch an mehreren Tagen und auch zusammen mit Urlaub oder einem arbeitsfreien Tag abgebaut werden. Voraussetzung für die Inanspruchnahme eines Gleittages oder mehrerer Gleittage ist, dass ein entsprechendes Arbeitszeitguthaben besteht.

Zeitguthaben können zunächst unbegrenzt angesammelt werden. Zum 31. Dezember sind jedoch nicht mehr als 40 Stunden übertragbar.

Arbeitszeitguthaben, die durch angeordnete sowie im Rahmen eines Dienstplanes geleistete Überstunden entstanden sind, bleiben davon unberührt.

4.4 Ausscheidende Mitarbeiterinnen und Mitarbeiter müssen die Arbeitszeit grundsätzlich bis zum Ende ihrer Dienstzeit ausgleichen.

## **5. Sonderregelungen**

Für die unter 1.2 genannten Bereiche gilt folgende Einschränkung:

Das **Sekretariat** sollte grundsätzlich ab 07.30 Uhr besetzt sein. Dies ist in Absprache mit den Betroffenen sicherzustellen.

### Im **Bereich Betrieb** wird im Schichtdienst gearbeitet.

Die öffentlichen Räume des HRZ sind von 06.00 - 22.00/21.00 Uhr geöffnet.

Damit ein ordnungsgemäßer Betriebsablauf gewährleistet ist, gilt für die Operateure/in ein gesonderter Dienstplan. Daher ist für die Operateure eine Teilnahme an der Kernzeitregelung nicht erforderlich.

Im **Bereich Vermittlung** wird im Schichtdienst gearbeitet.

Damit ein ordnungsgemäßer Betriebsablauf gewährleistet ist, gilt für die dort beschäftigten Mitarbeiterinnen und Mitarbeiter ein gesonderter Dienstplan. Daher ist für diese eine Teilnahme an der Kernzeitregelung nicht erforderlich.

Für die Mitarbeiterinnen und Mitarbeiter im **Außendienst der Abteilung Nachrichtentechnik** ist als Kernzeitbeginn am Vormittag der Termin für die tägliche Auftragsvergabe vorzusehen.

**Auszubildende** nehmen, sofern sie in Bereichen eingesetzt sind, die zum Geltungsbereich dieser Dienstvereinbarung gehören, ebenfalls an der Zeiterfassung durch das Zeiterfassungssystem teil. Die Regelungen dieser Dienstvereinbarung, insbesondere auch die Festlegung der Regelarbeitszeiten in Ziffer 3.2, gelten in diesem Fall entsprechend. Sofern die Auszubildenden nach einem nicht ganztägigen Schultag nicht sofort nach Hause gehen können (z.B. Schule bis 12.50 Uhr), wird Ihnen für den betreffenden Tag lediglich die sich nach Abzug von Wegezeit (20 Min.) und Mittagspause (30 Min.) bis zum Ende der Regelarbeitszeit ergebende Zeitspanne als Sollarbeitszeit eingetragen (hier z.B. die Zeit ab 13.40 Uhr).

## **6. Zeiterfassung und Abrechnung**

6.1 Die Zeiterfassung erfolgt durch Zeiterfassungsgeräte. Diese sind an folgenden Orten angebracht:

 Erdgeschoß des HRZ im Bereich des Fahrstuhls. Erdgeschoß des Gebäudes Nachrichtentechnik Werkstatt der Abteilung Nachrichtentechnik im Klinikum

- 6.2 Das Gerät ist zu bedienen:
- a) bei Dienstbeginn und bei Dienstende, insbesondere bei Arztbesuchen, die von der Dienststelle aus angetreten werden
- b) zu Beginn und zum Ende der Mittagspause, sofern während der Mittagspause das Dienstgebäude verlassen wird
- c) zu Beginn und zum Ende der Mittagspause, sofern die Mittagspause von der festgelegten Länge (30 Minuten) abweicht (unabhängig davon, ob das Dienstgebäude verlassen wird oder nicht)

Dienstgebäude ist das Hochschulrechenzentrum einschließlich der angrenzenden Naturwissenschaftlichen Institute, das IFZ sowie das Gebäude Nachrichtentechnik und die Werkstatt der Abteilung Nachrichtentechnik im Klinikum.

Die festgelegte Längen der Pausen (30 Minuten bzw. 45 Minuten, siehe hierzu Ziffer 3.5) werden automatisch vom Zeiterfassungsgerät berücksichtigt.

6.3 Das Zeiterfassungsgerät darf nur zur Durchführung der gleitenden Arbeitszeit sowie zur Führung der Urlaubskartei der an der Gleitzeit teilnehmenden Mitarbeiterinnen und Mitarbeiter genutzt werden. Darüber hinausgehende Auswertungen und Verknüpfungen mit anderen Dateien sind untersagt.

## **7. Fehl- und Ausfallzeiten**

7.1 Verzögerungen bei Arbeitsbeginn (unvorhergesehene allgemeine Verkehrsbedingungen, besonders wichtige unvorhergesehene private Angelegenheiten usw.) gehen grundsätzlich zu Lasten des/der Beschäftigten. Durch private Besorgungen (z. B. Besuche bei Behörden, Geldinstituten, Arztbesuche o.ä.) entstehende Fehlzeiten werden grundsätzlich nicht auf die Arbeitszeit angerechnet; dies gilt nicht für Besuche der Betriebsärztlichen Untersuchungsstelle, des Amtsarztes, der Suchtberatungsstelle, der Schwerbehindertenvertretung sowie des Personalrats.

Arztbesuche bzw. Termine bei Behandlungsinstituten (z.B. Massagen) gelten bei Beschäftigten, die an der Gleitenden Arbeitszeit teilnehmen, grundsätzlich nur im Rahmen der Regelungen der §§ 52 BAT, 33 MTArb sowie 16 UrlVO als Arbeitszeit. Die Beschäftigten sind insbesondere grundsätzlich verpflichtet, sich zu bemühen, Untersuchungs- oder Behandlungstermine außerhalb ihrer Arbeitszeit zu vereinbaren. Untersuchungen gem. § 16 MuSchG gelten grundsätzlich als Arbeitszeit.

In begründeten Einzelfällen kann auf Antrag eine Zeitgutschrift höchstens bis zur Regelarbeitszeit des jeweiligen Tages gewährt werden. Die oder der Betroffene kann die betriebsärztliche Untersuchungsstelle hinzuziehen.

7.2 Soweit auf Grund des § 16 der Hessischen Urlaubsverordnung eine nicht ganztägige Dienstbefreiung gewährt wird, die außerhalb des Arbeitsplatzes beginnt oder endet; ist der Zeitwert für den Beginn bzw. für das Ende der Regelarbeitszeit (siehe 3.2) maßgebend.

Bei akuter Erkrankung während der Arbeitszeit erfolgt aufstockend auf die geleistete Arbeitszeit eine Gutschrift höchsten bis zur Regelarbeitszeit des jeweiligen Tages.

7.3 Die Anrechnung von Fehlzeiten als Dienstzeit (in Gleit- oder Kernzeit) setzt voraus, dass Dienstbefreiung rechtzeitig beantragt und genehmigt wurde. In unvorhergesehenen Fällen ist eine nachträgliche Genehmigung ausnahmsweise möglich. Dienstbefreiung erteilt der Direktor des Hochschulrechenzentrums.

## **8. Dienstreisen und Dienstgänge**

- 8.1 Bei ganztägigen Dienstreisen gilt für jeden Reisetag die für den Mitarbeiter oder die Mitarbeiterin geltende Regelarbeitszeit und bei kürzeren Dienstreisen die Dauer der dienstlichen Abwesenheit während der Regelarbeitszeit, es sei denn, dass Dienst am Geschäftsort oder während der Reisezeit vorgeschriebener Dienst über die Regelarbeitszeit hinaus zu verrichten ist.
- 8.2 Sofern das Dienstgebäude mit Einverständnis des/der Vorgesetzten für Dienstgänge zwischen der ersten und letzten Zeitbuchung verlassen und wieder betreten wird, ist das Zeiterfassungsgerät nicht zu bedienen.

#### **9. Einhaltung der Dienstvereinbarung**

9.1 G*leitzeitbeauftragte/r*

Für die Durchführung der gleitenden Arbeitszeit bzw. die Klärung aller sich damit ergebenden Fragen sind ein/e Gleitzeitbeauftragte/r bzw. dessen/deren persönliche Stellvertreter/innen zuständig.

Insbesondere ist sie oder er **zuständig** für

- − die Einweisung der Mitarbeiter/innen in die Bedienung des Zeiterfassungsgerätes,
- − die Information der Mitarbeiter/innen über alle Fragen im Zusammenhang mit der gleitenden Arbeitszeit,
- − die Anwendung der Programmroutinen zur Zeiterfassung,
- − die Funktionsfähigkeit des Zeiterfassungsgerätes,

Die technische Abwicklung der Gleitenden Arbeitszeit erfolgt ebenfalls durch die Gleitzeitbeauftragte/n. Hier werden insbesondere folgende Aufgaben wahrgenommen:

- − die Korrekturbuchungen,
- − die Abstimmung der "Fehlt"-Meldungen mit den Urlaubs-, Krankheits- und Abwesenheitslisten,
- − die Ordnung, Aufbewahrung und Vernichtung sämtlicher Zeiterfassungsdaten und entsprechender Unterlagen,
- − den Eintrag von angeordneten oder genehmigten Überstunden oder den aus angeordneten Überstunden resultierenden Zeitgutschriften bezogen auf das Zeiterfassungssystem.

**Nicht zuständig** ist er/sie für disziplinarische Maßnahmen, die möglicherweise notwendig werden im

Zuge der Verletzung dieser Dienstvereinbarung.

- 9.2 Die/der Gleitzeitbeauftragte bzw. deren/dessen Vertreter/innen werden durch die Lieferfirma des Zeiterfassungsgerätes geschult. Für ihre Weiterbildung ist ggf. die dafür notwendige Zeit zu gewähren.
- 9.3 Sämtliche Zeiterfassungsunterlagen (Tagesprotokolle, Monatsabschlüsse, Anträge auf Zeitkorrektur) werden von der/dem Gleitzeitbeauftragten bzw. deren/dessen Vertreter/innen in einem gesonderten, abschließbaren Schrank bzw. auf der Festplatte des mit Passwort gesicherten PCs aufbewahrt.

### 9.4 *Verantwortlichkeit der Mitarbeiter/innen*

Alle Mitarbeiterinnen und Mitarbeiter sind für die ordnungsgemäße Erfassung und die Einhaltung ihrer Arbeitszeit verantwortlich. Bei Verstößen gelten die gesetzlichen oder tariflichen Bestimmungen.

Im Falle des Verdachts von Unregelmäßigkeiten kann der Präsident die Zeiterfassungsunterlagen abgelaufener Abrechnungszeiträume anfordern und einer Überprüfung unterziehen. Daran ist der Personalrat zu beteiligen.

Die Zeiterfassungsunterlagen werden nach Ablauf von drei Monaten vernichtet. Ausgenommen davon sind Unterlagen, die bis zum Abschluss eines Verfahrens nach Satz 2 und 3 (Abschnitt 9.4) benötigt werden.

## **10. Regelabweichung**

Der Präsident kann Anträgen auf eine von Abschnitt 3 abweichende Gestaltung der persönlichen Arbeitszeit entsprechen, wenn dies zur Betreuung eines Kindes, eines sonstigen Angehörigen oder aus anderen dringenden Gründen erforderlich ist und dienstliche Belange nicht entgegenstehen.

## **11. Schlussbestimmungen**

Diese Dienstvereinbarung tritt am Tag nach der Bekanntmachung durch den Direktor des Hochschulrechenzentrums mittels Aushang in Kraft. Sie tritt an die Stelle der Dienstvereinbarung zur Einführung der Gleitenden Arbeitszeit vom 09. März 1998. Die Vertragspartner verpflichten sich, diese Vereinbarung spätestens im Oktober 2002 zu überprüfen und dem dann möglicherweise entstandenen Entwicklungsbedarf Rechnung zu tragen.

Sie kann von jedem Vertragspartner unter Einhaltung einer Frist von sechs Monaten zum Schluss eines Kalenderjahres schriftlich gekündigt werden.

Nach Eingang der Kündigung nach Absatz 2 werden unverzüglich Verhandlungen über eine neue Dienstvereinbarung aufgenommen. Bis zum Abschluss einer neuen Vereinbarung gilt diese Dienstvereinbarung - längstens ein Jahr nach Zugang der Kündigung nach Absatz 2 - weiter.

Die Beteiligten verpflichten sich außerdem, die Vereinbarung teilweise oder insgesamt neu zu fassen, wenn gesetzliche oder tarifrechtliche Bestimmungen geändert werden.

Individuelle Arbeitszeitregelungen können im Rahmen dieser Vereinbarung neu festgelegt werden.

Für den Personalrat: Der Präsident der Justus-Liebig-Universität In Vertretung

Vorsitzender (Kanzler)

Wilfried Schott **Dr. Michael Breitbach** 

Datum: 20. Juni 2008

# **BEIBLATT**

# **ZUR DIENSTVEREINBARUNG ZUR GLEITENDEN ARBEITSZEIT IM HOCHSCHULRECHENZENTRUM**

Stand: 20.06.2008

## **1. Zeiterfassung**

Die Zeiterfassungsgeräte befinden sich im Eingangsbereich folgender Gebäude: Hochschulrechenzentrum, Nachrichtentechnik, Werkstattgebäude im Universitätsklinikum Jede/r Mitarbeiter/in erhält eine ihm/ihr persönlich zugeordnete Karte zur Bedienung der Zeiterfassungsgeräte.

## **1.1 Wie wird das Gerät bedient?**

Zur Bedienung genügt das zügige Durchziehen der Zeitkarte, sofern der gewünschte Buchungsvorgang im Display angezeigt wird. Ansonsten ist zunächst die entsprechende Bedienungstaste zu betätigen.

Bei fehlerhaftem Zugriff auf das Zeiterfassungsgerät erfolgt die Anzeige "#-Ziffer-Fehlermeldung".

## **1.2 Was zeigt das Gerät an?**

Das Gerät zeigt nur die Uhrzeit an; sofern eine Kommen- oder Gehenbuchung gemacht wird, zeigt das Gerät sodann im Display "Anwesend bzw. Abwesend" sowie den derzeitigen persönlichen Saldo an. Individuelle Zeitguthaben bzw. Zeitschulden können per Tastendruck (Info-Taste bzw. F1 und F2- Taste) von jedem/r einzelnen Mitarbeiter/in (ausschließlich für sich selbst) angefordert werden. Über die F3- und F4-Taste kann der jeweilige Resturlaubsanspruch abgerufen werden.

## **1.3 Wann wird das Gerät bedient?**

- beim erstmaligen Betreten der Dienstgebäude (auch wenn der Dienst außerhalb der Dienststelle begonnen wurde);
- − beim letztmaligen Verlassen der Dienstgebäude (auch wenn der Dienst außerhalb der Dienststelle beendet wird);
- − beim Verlassen der Dienstgebäude zur Mittagspause (unabhängig von der Länge der Mittagspause);
- − wenn die Mittagspause länger ist als 30 Minuten (auch wenn das Dienstgebäude nicht verlassen wird);
- bei Arztbesuchen, die von der Dienststelle aus angetreten werden.

## **1.4 Wann wird das Gerät nicht bedient?**

- wenn für die Mittagspause eine feste Länge (30 Minuten) vorgesehen ist und der Bereich der Dienstgebäude nicht verlassen wird;
- bei ganztätigen Abwesenheiten wie z.B. Erholungsurlaub, Dienstbefreiung, Dienstreisen, Krankheit, Betriebsausflug usw.;
- − wenn die Dienstgebäude im Einverständnis mit der/dem Vorgesetzten für Dienstgänge in der Zeit zwischen der ersten und der letzten Zeitbuchung verlassen und wieder betreten wird; dies gilt auch für den Fall, dass die Abwesenheit in die Mittagspause fällt.

#### **1.5 Was ist zu tun bei Geräteausfall?**

Ist das Zeiterfassungsgerät nicht betriebsbereit, müssen individuelle Anträge auf Zeitkorrektur gestellt werden. Die Daten werden durch den Gleitzeitbeauftragten zum nächstmöglichen Zeitpunkt in das Zeiterfassungsgerät eingegeben.

Sofern das Gerät lediglich falsche Salden anzeigt, ist die Buchung mit Hilfe der Zeiterfassungskarte trotzdem zu tätigen, da diese im jeweiligen Terminal gespeichert wird und nach Beseitigung der Datentransferschwierigkeiten zum System übertragen werden kann.

## **1.6 Welche Daten werden gespeichert?**

Gespeichert werden täglich:

- − der Name jedes/jeder Mitarbeiters/in sowie die Zeitwerte der Kommt- und Geht-Buchungen;
- − die laufende Fortschreibung der individuellen Arbeitszeitguthabens bzw. Arbeitszeitschulden.
- − die Zeitkorrekturen durch den/die Gleitzeitbeauftragte(n) bzw. seine/ihre Vertreter/innen.
- − die angeordneten Überstunden sowie die daraus resultierenden Zeitgutschriften durch den/die Gleitzeitbeauftragte(n) bzw. seine/ihre Vertreter/innen.

Ausgegeben werden folgende Daten (in Listenform):

## täglich:

- die Namen der zu Beginn der Kernzeit abwesenden Mitarbeiter/innen (9.30 Uhr)
- − das Tagesprotokoll mit "Kommt"- und "Geht"-Buchungen aller Mitarbeiter/innen in chronologischer Folge (23.45 Uhr);

Diese Listen verbleiben beim Gleitzeitbeauftragten. Dieser bittet die betreffenden Mitarbeiter/innen ggf. entsprechende Korrekturbelege nach Ziffer 2 einzureichen.

- − der Monatsabschluss mit den Namen jedes/jeder Mitarbeiterin sowie den individuellen Arbeitszeitguthaben bzw. den individuellen Arbeitszeitschulden, sortiert nach Abteilungen.
- − Liste der Mitarbeiter/innen mit angeordneten Überstunden und daraus resultierenden Zeitgutschriften.

Mitarbeiterprotokolle werden nur bei Zweifelsfällen auf Antrag der/des Mitarbeiterin/Mitarbeiters ausgedruckt und versandt. Hieraus sind die täglichen Kommen/Gehenbuchungen sowie ggf. erfolgte Zeitkorrekturen ersichtlich.

Sämtliche Daten und Unterlagen der Zeiterfassung sind vertraulich. Uneingeschränkte Einsichtnahme ist nur dem/der Gleitzeitbeauftragten bzw. seinem/ihrer Vertreter/in gestattet.

Die Monatsabschlüsse sowie die Listen der Mitarbeiter/innen mit angeordneten Überstunden und daraus resultierenden Zeitgutschriften gehen dem Direktor des Hochschulrechenzentrums regelmäßig zu. Dieser ist berechtigt, die Listen an die zuständigen Abteilungsleiter weiterzuleiten.

Mitarbeiter/innen können die sie betreffenden Zeiterfassungsunterlagen einsehen. Sofern die Einsichtnahme eines Tagesprotokolls nötig ist, wird dies bei Bedarf auf Anforderung ausgedruckt. Die Einsichtnahme ist in Gegenwart des/der Gleitzeitbeauftragten und eines Mitglieds des Personalrates möglich.

## **2. Wann sind Zeitkorrekturen nötig?**

- − wenn abweichend von der tatsächlichen Zeiterfassung Dienst geleistet worden ist;
- wenn Zeiten als Dienstzeit anzurechnen sind, z.B. Dienstbeginn oder Dienstende außerhalb des Dienstgebäudes:
- − wenn Arztbesuche nicht außerhalb der Kernarbeitszeit gelegt werden können: Die Anwesenheitszeit beim Arzt sowie die Wegezeit zur Dienststelle nach einem Arztbesuch bzw. die Wegezeit zum Arzt sowie die Anwesenheitszeit beim Arzt gelten im Rahmen der Kernarbeitszeit unter den in Ziffer 7.1 genannten Voraussetzungen als Dienstzeit);
- − wenn die erste morgendliche Kommt-Buchung und/oder die abendliche Geht-Buchung nicht vorgenommen worden ist sowie ggf. eine der Mittagsbuchungen fehlt;
- wenn die Zeiterfassungskarte vergessen oder verloren wurde

Sofern Kernzeitverletzungen unvermeidlich sind, ist dafür ein Korrekturbogen auf dem üblichen Wege einzureichen. Dies soll per Email (Onlineformular) geschehen, die Kernzeitverletzung ist zu begründen. Der/die zuständige Vorgesetzte prüft die Begründung und leitet den Korrekturbogen bzw. die Email in begründeten Fällen an den/die Gleitzeitbeauftragte (gleitzeit@hrz.uni-giessen.de) weiter. Anderenfalls benachrichtigt er/sie die oder den Beschäftigten und bespricht mit diesem die Kernzeitverletzung. Wird dem Gleitzeitbeauftragten kein entsprechender Beleg oder keine entsprechende Email vorgelegt, informiert dieser spätestens 14 Tage nach der Kernzeitverletzung den Direktor des Hochschulrechenzentrums zur weiteren Klärung.

Zu Zeitkorrekturen sind ausschließlich der/die Gleitzeitbeauftragte bzw. sein(e)/ihr(e) Vertreter/in befugt.

Zeitkorrekturen müssen bei der oder dem Gleitzeitbeauftragten mit Hilfe des entsprechenden Formulars (Onlineformular) beantragt werden. Der Antrag ist zu begründen. Anschließend wird er vom jeweiligen Vorgesetzten (Abteilungsleiter o. ä.) abgezeichnet und weitergeleitet.